# CT ボリューム上の特徴線描画による直観的表現

## Intuitive expression on CT volumes by drawing feature lines

○楠原健太 (東京都立大学)<sup>1</sup> 長井超慧 (東京都立大学)<sup>1</sup> <sup>1</sup> Kenta Kusuhara, <sup>1</sup> Yukie Nagai, Tokyo Metropolitan University

キーワード:X 線 CT スキャン,ボリュームレンダリング,可視化,特徴線

### 1. 序 論

近年のものづくりでは、設計や検査において産業用 X線 CT スキャンが使用されることが多くなってきた.産業用 X 線 CT スキャンは物体を透過する X 線を利用して物体を測 定するため,非破壊で物体の内部構造を観察することがで きる.X 線 CT スキャンを行うことで,計測物の密度に比 例する CT 値付きの直方体(ボクセル)の3次元配列であ る CT ボリュームを得る. 得られた CT ボリュームをディ スプレイ上で立体的に表示し観察する方法の 1 つにボリュ ームレンダリングがある.ボリュームレンダリングは,CT ボリュームを透過表示することで物体の内部構造と外形を 同時に観察できる点で合理的であるが,内部の構造が何重 にも重なって表示されるため,物体の形状を直観的に把握 することが困難である(図 1).本研究では,物体の形状を 直観的に把握するために,ボリュームレンダリング上で物 体の形状を表す特徴線を描画する手法を提案する.図 2 に そのイメージ図を示す.

Fig.1 Issue of volume rendering

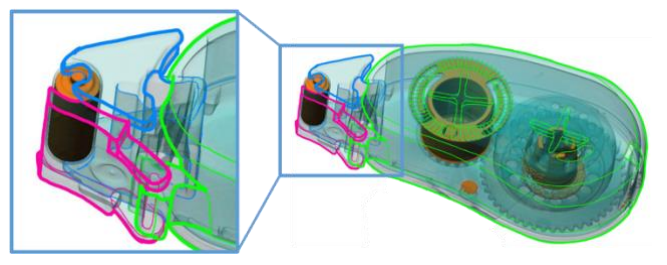

Fig.2 Goals of our work

#### 1.1. 産業用 X 線 CT スキャン

X 線 CT 装置では,X 線源と X 線検出器とが計測物を挟ん で対向して配置される(図 3).計測物が乗った回転台を連 続的に回転させながら、観察したい断面を横切る X線ビー ムを 360 度方向から照射する.計測物を透過し減衰した X 線の線量分布を検出器で計測して投影データを得る.こう

して得られた 360 度分の投影データを回転角に応じて並 べたものを投影像列(サイノグラム)と呼ぶ.この投影像 列に対して CT 再構成演算処理を行うことで CT ボリューム が得られ、これは CT 値付きの直方体 (ボクセル)の3次元 配列で,断面画像の積層となっている.また,CT 値は計測 箇所における物質の密度に比例する.

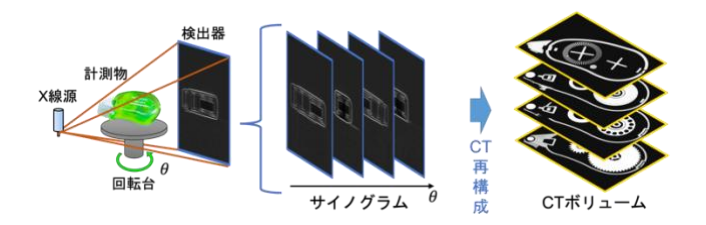

Fig.3 X-ray CT scan flow

#### 1.2. ボリュームレンダリング

CT 再構成により得られた CT ボリュームに対して,3 次 元空間をボクセルの集合として表現し,2 次元ディスプレ イ上に表示することにより物体を可視化できるようにする 手法をボリュームレンダリングと呼ぶ. ボリュームレンダ リングは,各ボクセルに対して CT 値に応じた透明度を与 えることで物体を透過表示することが可能である.また, 閾値処理を行うことで素材ごとに異なる色で表示すること も可能である. そのため、物体の内部構造とその周囲,あ るいは物体表面との位置関係を直観的に把握しやすくなる. しかし,透過表示することで内部の構造が何重にも重なっ て表示されるため,物体の形状や奥行きを直観的に把握す ることが困難である.

#### 2. 提案手法

#### 2.1. 提案手法の概要

本手法では,3 次元の物体におけるエッジを特徴線とし て抽出し,ボリュームレンダリング上に表示することを目 標とする. エッジとは物体の角の部分に相当する. 本研究 における提案手法は、CT ボリュームを入力とし、CT ボリ ューム内のボクセルのうちエッジとなるボクセルを抽出し 出力とする. 図4に本手法の流れのイメージ図を示す. エ ッジは必ず物体の表面に存在するため,エッジを検出する 際に物体の表面に相当するボクセルのみを探索することで 計算コストを削減する.

エッジ検出の指標としては、CT 値の勾配ベクトルを用 いる. CT 値の勾配ベクトルの方向は、CT 値が最も急激に 増大する方向を示し,隣接するボクセルを用いた CT 値の 中心差分で求まる.また,物体の表面は空気と接している ため,CT 値の勾配ベクトルの大きさ(勾配ノルム)が極端 に大きい. そのため、適切な閾値処理により物体の表面に 相当するボクセルを検出できる.

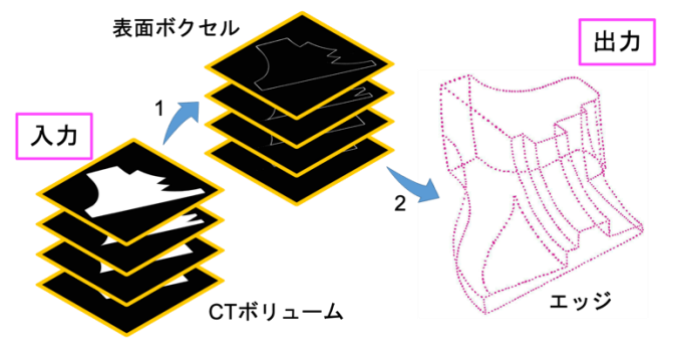

Fig.4 Proposal method flow

#### 2.2. エッジ検出

エッジ検出は,エッジ付近で勾配ベクトル方向が極端に 変わるという特徴を利用する. 注目ボクセルの近傍におけ る勾配ベクトル方向の様子を統計学的に表すために主成分 分析を用いる.まず,注目ボクセルの近傍のボクセルにお ける勾配ベクトルのx, y, z成分の分散共分散行列Cを生成す る. 分散共分散行列は式(1)のように表される. ただし, Nは近傍ボクセルの個数, niはi番目のボクセルにおける勾 配ベクトル、元は勾配ベクトルの平均を表す.

$$
\mathbf{C} = \frac{1}{N} \sum_{i}^{N} (\mathbf{n}_i - \overline{\mathbf{n}}) (\mathbf{n}_i - \overline{\mathbf{n}})^{\mathrm{T}}
$$
(1)

生成した分散共分散行列に対して固有値解析を行い、固 有値を求める. 得られた三つの固有値 $(\lambda_1 \geq \lambda_2 \geq \lambda_3)$ の比 により,注目ボクセルが平面・曲面・エッジのいずれに相 当するかを判定する.物体の形状における勾配ベクトルの 様子を図 5 に示す. 平面と曲面は周囲の勾配ベクトル方向 がほぼ一定であり,一つの固有値のみが極端に大きい値を 示す.一方,エッジ付近では周囲の勾配ベクトル方向が極 端に変化し,二つの固有値が極端に大きい値を示す.固有 値比( $\lambda$ 2/ $\lambda$ 1)の閾値処理を行うことでエッジ付近のボクセ ルのみを検出する.固有値による平面・曲面・エッジの分 類をまとめると表 1 のようになる.

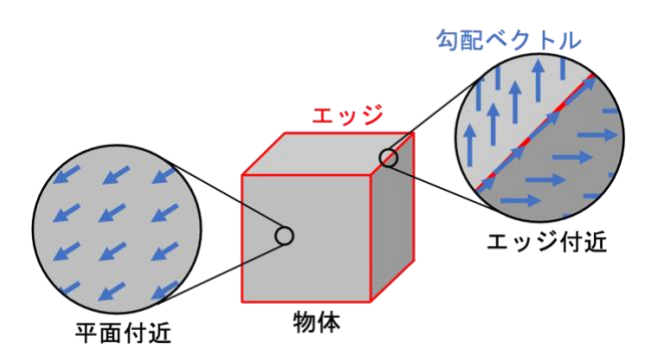

Fig 5. Gradient vectors on a plane and on an edge

Table.1 Patterns of eigenvalues

| 平面  | $\lambda_1 \gg \lambda_2, \lambda_3 \approx 0$ |
|-----|------------------------------------------------|
| 曲面  | $\lambda_1 > \lambda_2 > \lambda_3$            |
| エッジ | $\lambda_1 \cong \lambda_2 \gg \lambda_3$      |

#### 3. 結果と考察

本研究では、実際に X線 CT 装置で計測したデータを用 いて実験を行なった.計測物としては,曲面や様々な角度 のエッジが存在するブロックを用いた (図 6 (a)). 得られ た CT ボリューム(図 6(b))を入力とし,ボリュームレン ダリングで表示したものと提案手法を用いてエッジ検出を 行い,検出されたボクセルをボリュームレンダリング上に 表示したものを図 7 に示す.

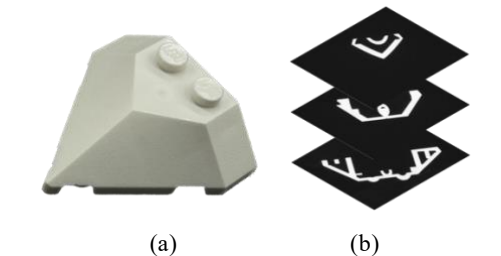

Fig.6 (a) Real object and (b) CT volume

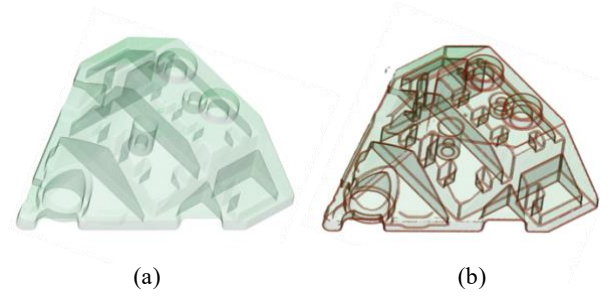

Fig.7 (a) Volume rendering and (b) result of our work

また、固有値比 (λ2/λ1) の閾値τを0.2, 0.1, 0.03としてエ ッジ検出した結果を図 8 に示す. 図 8 の上段は近傍ボクセ ルの個数を3×3×3として実装した結果を示し、下段は 5×5×5として実装した結果を示している. 図 8 のピンク 枠で示している通り,近傍ボクセルを増やし分散共分散行 列で計算する勾配ベクトルを増やすことでより多くのエッ ジを検出できる. また、図8のオレンジ枠で示している通 り,閾値を小さくすることでより浅いエッジを検出できる. しかし,図 8 の青枠で示している通り,筒状の細かい箇所 のような本来エッジではない箇所も検出してしまう. その ため最適な閾値設定が必要である.

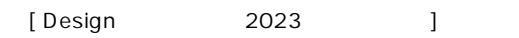

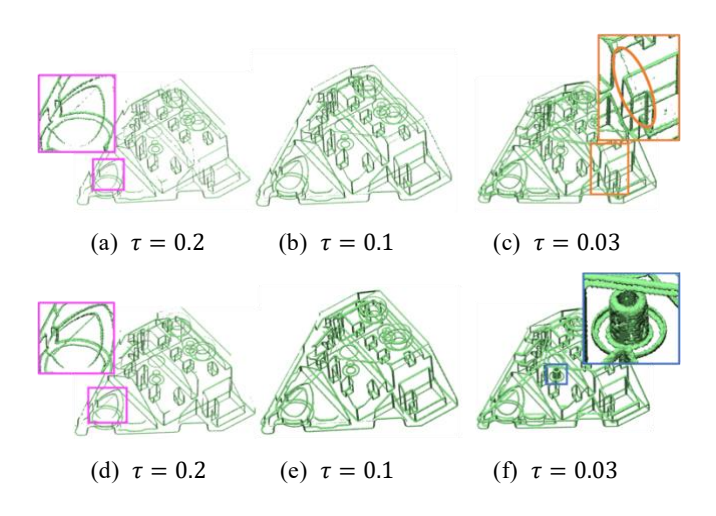

Fig.8 Results with various eigenvalue ratio thresholds and number of vicinity voxels

#### 4. まとめと今後の展望

本研究では、産業用 X線 CT装置でスキャンして得られ た CT ボリュームを入力とし,CT ボリューム内のボクセル のうち特徴線となるエッジを抽出する手法を提案した. 今 後は,エッジ検出により抽出したボクセルを点群とみなし, 特徴線を生成する手法を開発する予定である.また、形状 の特徴や特徴線の位置に応じて線の太さや色を変更するこ とで認識のしやすさの向上を目指す.さらに,マルチマテ リアルへの適用を目指し,材質の違う境界部分を表す特徴 線の描画法を構築する.

#### 参考文献

(1) Michael Burns et al. Line Drawings from Volume Data., ACM Transactions on Graphics (Proc. SIGGRAPH) vol. 24, No.3, pp. 512-518, August 2005.

(2) Doug DeCarlo et al. Suggestive Contours for Conveying Shape., ACM Transactions on Graphics (Proc. SIGGRAPH) vol.22, No3, pp. 845-855, July 2003.

(3) 戸田祐介,X 線 CT −産業・理工学でのトモグラフィ ー実践活用− 初版,共立出版株式会社,2019.

(4) 日本医用画像工学ハンドブック編集委員会,医用画像 工学ハンドブック,日本医用画像工学会,2012.